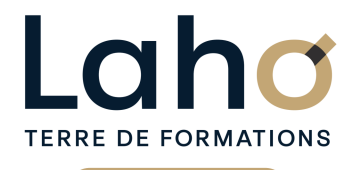

C CI HAUTS-DE-FRANCE

# **BUREAUTIQUE, INFORMATIQUE, PAO**

### **FORMATION CONTINUE**

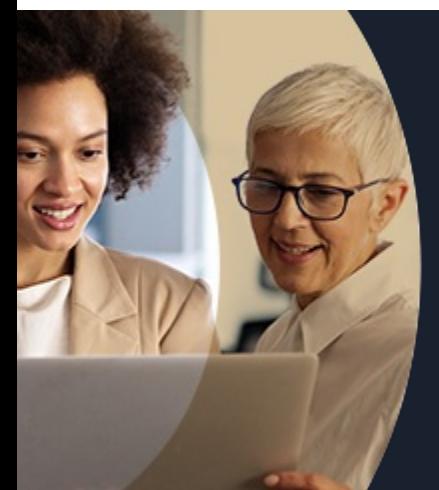

# **EXCEL NIVEAU 1 ME PRÉPARER AU NIVEAU 2**

**A partir de 335€ nets de taxes.**

**100%** classe virtuelle **Mix Learning 100%** présentiel

**Public visé :** Tout public

**Accessibilité aux personnes handicapées Contactez-nous pour une étude de vos besoins.**

#### **ARRAS** 27/08/2024

**AULNOY-LEZ-VALENCIENNES** 19 septembre ( <sup>+</sup> <sup>1</sup> PROGRAMMÉE )

**BEAUVAIS** 17/07/2024 (+ <sup>1</sup> PROGRAMMÉE )

**BETHUNE** 11/07/2024 (+ 1PROGRAMMÉE )

**COMPIEGNE** 26/06/2024 (+ <sup>2</sup> PROGRAMMÉES )

**DUNKERQUE** 17/09/2024

**Prochaines sessions LAON** 13/09/2024 **LENS** 13/09/2024 ( <sup>+</sup> <sup>2</sup> PROGRAMMÉES ) **NOGENT-SUR-OISE**<br>18/09/2024 *( + 1 PROGRAMMÉE )* 

**ROUBAIX** 06/12/2024

**SAINT-OMER** 10/09/2024

ANNÉES D'EXISTENCE ET D'EXPÉRIENCE

DE TAUX DE **SATISFACTION** 

**%**

# **98 60 450** FORMATIONS DISPONIBLES

# **Objectifs Les + de la formation**

Se remettre à niveau et conforter ses connaissances afin de mieux appréhender le niveau 2 A l'issue de cette journée : Maitriser les sommes et moyennes automatiques Maitriser la fonction SI simple Réaliser une mise en forme conditionnelle simple

Réaliser un graphique et modifier l'aspect Savoir faire un tri, un filtre

Retrouvez toutes nos formations sur : **[laho-formation.fr](https://laho-formation.fr)**

BESOIN D'ÊTRE CONTACTÉ(E) POUR PLUS D'INFORMATIONS OU POUR UN DEVIS ? APPELEZ NOTRE CONSEILLER pour un premier entretien GRATUIT et SANS ENGAGEMENT.

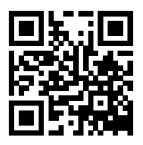

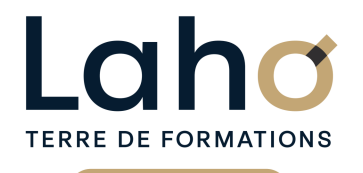

C CI HAUTS-DE-FRANCE

# **BUREAUTIQUE, INFORMATIQUE, PAO**

# **FORMATION CONTINUE**

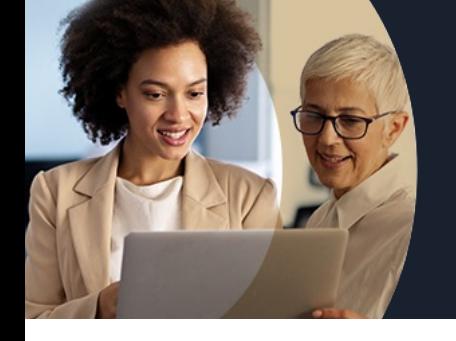

# **EXCEL NIVEAU 1 ME PRÉPARER AU NIVEAU 2**

# **Contenu de la formation**

#### **Rappel des essentiels**

- **Formats des nombres et impact**
- **Bloquer les titres des colonnes à l'écran**
- **Mise sous forme de tableau**
- **Les filtres automatiques et les tris**

#### **Mise en forme conditionnelle**

**Mettre en évidence certains résultats en fonctions de critères avec des critères évolués**

#### **Calculs et formules de calcul**

- **Rappel des fonctions de base d'Excel SOMME, MOYENNE, MAX, NB.SI…**
- **Fonction SI simple et SI imbriqués**
- **Notion de « Références relatives/ absolues »**
- **Assistant fonctions**
- **Manipulation des lignes ou des colonnes dans un tableau existant : répercussion sur les formules**

#### **Mises en page et impressions**

- Ajustement à la dimension de la page
- Insertion de logo dans l'entête
- Définir une zone d'impression, saut de page
- Répéter les titres des colonnes en haut de chaque page à l'impression

#### **Graphiques**

- Réalisation et amélioration d'un graphique
- Modifier le type de graphique
- Ajouter des éléments au graphique (légende, étiquettes de données, quadrillage…)

### **Introduction à la base de données**

- Caractéristiques d'une liste
- Les filtres automatiques
- Les tris

Retrouvez toutes nos formations sur : **[laho-formation.fr](https://laho-formation.fr)**

BESOIN D'ÊTRE CONTACTÉ(E) POUR PLUS D'INFORMATIONS OU POUR UN DEVIS ? APPELEZ NOTRE CONSEILLER pour un premier entretien GRATUIT et SANS ENGAGEMENT.

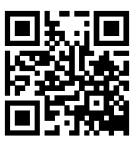

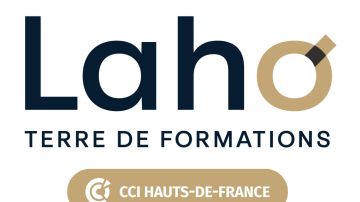

# **BUREAUTIQUE, INFORMATIQUE, PAO**

# **FORMATION CONTINUE**

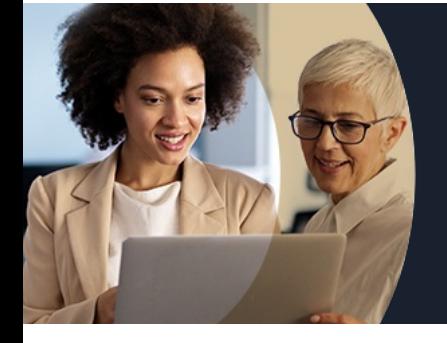

# **EXCEL NIVEAU 1 ME PRÉPARER AU NIVEAU 2**

### **Modalités, méthodes et outils pédagogiques**

Exposés théoriques, mises en pratique sous la conduite du formateur Réalisation de travaux de synthèse pour consolider les acquis Un poste par stagiaire

### **Modalités d'évaluation**

Questionnaire de satisfaction de fin de formation Remise d'une grille d'auto-évaluation des acquis, sur les compétences travaillées lors de la formation ou tout autre moyen utilisé pour évaluer les acquis

### **Modalités de financements**

Cap Emploi, Entreprise, Opérateurs de Compétences (OPCO), Particulier, Pôle Emploi

### **Intervenants**

Formateur pluridisciplinaire, spécialiste dans la gestion des outils informatiques

Retrouvez toutes nos formations sur : **[laho-formation.fr](https://laho-formation.fr)**

BESOIN D'ÊTRE CONTACTÉ(E) POUR PLUS D'INFORMATIONS OU POUR UN DEVIS ? APPELEZ NOTRE CONSEILLER pour un premier entretien GRATUIT et SANS ENGAGEMENT.

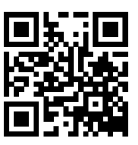